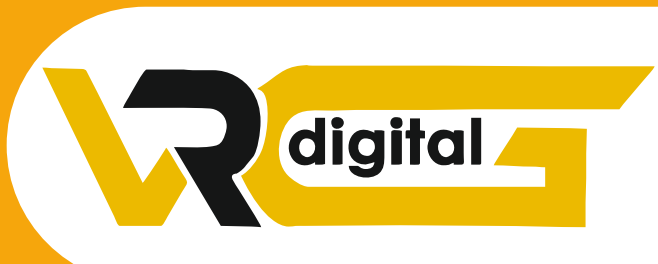

# **WELCOME TO** VRG Digital

**All Digital Marketing Solution's under one roof** 

 $\textcircled{t}$  +91 991 096 0657<br>+91 888 262 3648

: www.vrgdigital.com

### Kishanghar, Vasant Kunj New Delhi 110070

# **01 BUNDAMENTAL OF DIGITAL MARKETING**

- ◆ What is Digital Marketing?
- ❖ What is Advanced Digital Marketing?
- Understanding Marketing Process
- \* Why Digital Marketing Wins Over Customary Marketing
- ❖ Understanding Digital Marketing Process

### **Expanding Visibility**

- ❖ What is perceivability?
- ❖ Sorts of perceivability
- ❖ Case of perceivability

### **Guests Engagement**

- ❖ What is engagement?
- Why it is vital?
- Case of engagement

### **Bringing Targeted Traffie**

- ❖ Inbound
- ❖ Outbound

### **Changing over Targeted Traffi:**

- ❖ Sorts of Conversion
- ❖ Understanding Conversion Process

#### **Maintenance**

- ❖ Why it is Important?
- ❖ Sorts of Retention

### **Execution Evaluation**

- ❖ Why it is Important?
- ❖ Instruments Needed

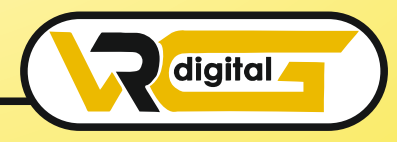

## **02** CONTENT MARKETING

- ❖ What is Content Marketing?
- ❖ Prologue to substance promoting
- ❖ Target of substance advertising
- ❖ Content promoting 7 stage system building process
- Step by step instructions to compose extraordinary convincing substance
- ❖ Keyword research for substance thoughts
- ❖ Optimizing content for web crawiers
- **❖** Talking about authority blog
- ❖ Steps towards creating authority blog
- ❖ Approaches to adopting authority biog
- ❖ Instructions to Market your Content
- ❖ Significance of second client
- ❖ The most effective method to expand second client
- ❖ Understanding online influencers
- ❖ 10 approaches to interface with online influences
- ❖ 35 one of a kind approaches to com pose attractive features
- ❖ Case study on content marketing

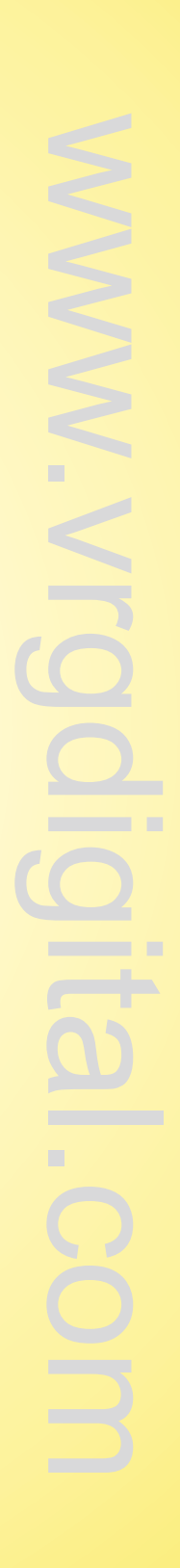

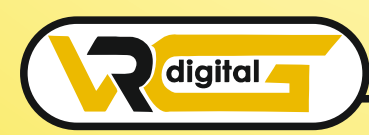

### 03 WEB DESIGNING WITHOUT CODING

- Understanding Internet
- ❖ Distinction between intemet and web
- ❖ Understanding sites
- ❖ Understanding area names and space augment
- ❖ What is web server and web facilitating

#### **Distinctive sorts of web sewers**

- ❖ Distinctive sorts of sites
- ❖ In light of usefulness
- ❖ In light of reason

### **Arranging and Conceptualizing a website**

- ❖ Booking a Domain Name and Webhosting
- ❖ Adding space name to web sewer
- ❖ Including pages and substance
- ❖ Including Plugins

### **Building site utilizing CNS as a part of Class**

- Distinguishing goal of site
- ❖ Setting on Number of Pages Required
- ❖ Getting ready for Engagement Options
- ❖ Hiking Blueprint of Every website page
- ❖ Best and Worst Examples

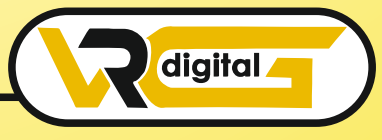

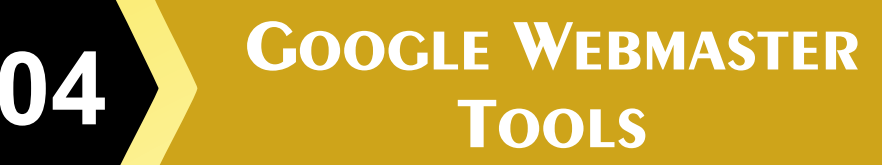

- $\cdot$  Introduction
- ❖ Search Appearance
- ❖ Search Traffic
- Google Index
- **❖ Crawl**

### **<sup>05</sup>** <sup>G</sup>OOGLE ANALYTICS

❖ Prologue to Google examination

### **How Google examination functions?**

- ❖ Understanding Google examination account structure
- ❖ Understanding Google examination bits of knowledge
- ❖ Understanding treat following
- ❖ Sorts of treat following utilized by Google examination
- ❖ Beginning with Google examination
- ❖ The most effective method to set up examination account
- $\cdot$  The most effective method to include examination code in site
- ❖ Understanding objectives and changes

### **How to setup objectives?**

- Understanding distinctive sorts of objectives
- ❖ Understanding skip and ricochet rate
- Distinction between way out rate and bob rate
- Step by step instructions to diminish ricochet rate
- $\div$  Step by step instructions to set up pipes in objectives
- ❖ Significance of channels
- Step by step instructions to incorporate adwords and examination account
- Advantages 0 coordinating adwords and examination
- Measuring execution of promoting effort by mean of Google investigation

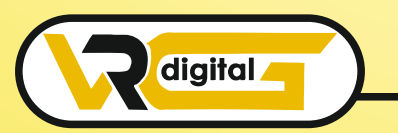

#### **What is connection labeling?**

- Step by step instruction to set up connection labeling
- ❖ Understanding channels and fragments
- ❖ Step by step instructions to set up channels and portions
- ❖ Step by step instruction to see modifed reports
- ❖ Checking movement source
- ❖ Checking movement conduct
- ❖ Taking remedial activities if required

### **SEARCH ENGINE ALGORITHM**

**❖** Overwiew

**06**

- ❖ Understanding Search Engine Algorithm
- ❖ How do Search Engine Algorithm work
- ❖ Penalties and Recoveries of Search Engine
- ❖ Panda & Penguin Algorithm
- \* Recovery of your site from panda, penguin and emd

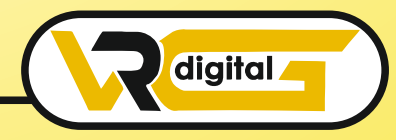

### **07** SEARCH ENGINE OPTIMIZATION (SEO)

- ❖ What is SEO?
- ❖ Prologue to SERP
- ❖ What are Search Engines?
- ❖ How web indexes work?
- Significant elements of a web crawler
- ❖ What are Keywords?
- ❖ Diverse sorts of Keywords
- ❖ Google watchwords organizer instrument
- ❖ Watchword research process
- ❖ Understanding watchwords blend

### **Google Operator : So that you can discover anything on web on page streamlining**

- ❖ What are essential watchwords, auxiliary catch prase and tertiary watchwords?
- ❖ watchwords advancement
- ❖ Content enhancement and arranging
- ❖ Understanding your gathering of people for substance arranging
- ❖ What is the contrast between watchwords stuffing and catchprase arrangement?
- ❖ Inside connecting
- ❖ Meta lables creation
- ❖ Making Webpage in HTML
- ❖ Utilizing google website admins instruments and site check
- Sitemap creation and Submission in site and website admin
- ❖ Instruments to compose an upgraded content
- Step by step instructions to compose a substance for article, blog and public statement

### **Off page improvement**

- ❖ What is space power?
- The most effective method to build Domain power
- ❖ What are back connections?

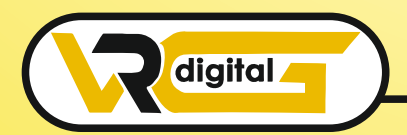

## **08**

### **LOCAL BUSINESS LISITING**

- ❖ Creating local listing in search engine
- ❖ Google place setup
- ❖ Placing website on first page of Google Search
- Learn to make free Online Business Profile Page
- ❖ How to make monthly basis search engine visibility reports
- ❖ Verification on Listing

### SOCIAL MEDIA MARKETING (SMM)

❖ What is Socia Media?

**09**

- ❖ Understanding the current Social Media ideal models and brain research
- ❖ How Social Media Marketing is not quite the same as others
- ❖ Types of Internet Marketing

### **Facebook Marketing**

Understanding Facebook Marketing

### **Down to earth session 1**

- ❖ Making Facebook page
- **❖** Transferring contacts for welcome
- ❖ Excercise on fan page divider posting
- Expanding fans on fan page
- ❖ Instructions to do promoting on fan page (With illustrations)
- ❖ Fan engagement
- $\cdot$  Imperative applications to do fan page promoting
- $\div$  Facebook publicizing
- ❖ Sorts of Facebook publicizing
- Best practives for facebook publicizing
- ❖ Understanding facebook best practices
- Understanding edgerank and speciality of engagement

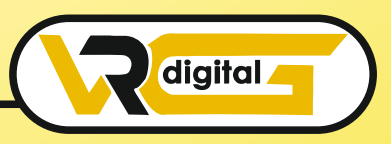

### **Useful session 2**

- ❖ Making Facebook publicizing efforts
- ❖ Focusing in advertisement battle
- ❖ Installment module-CPC versus CPM versus CPA
- Setting up change following utilizing manager instrument advertisement
- Advance Facebook promoting utilizing devies like Qwaya

### **Linkedin Marketing**

What is linkedin

### **I Understanding Linkedin**

- ❖ Organization profile versus singular profiles
- **❖** Understanding Linkedin bunches
- $\div$  The most effective method to do promoting on linkedin bunches
- ❖ Linkedin advertising and it best practices
- Linkedin distributed
- ❖ Organization pages
- ❖ Advertisement on linkedin
- ❖ Show versus content

### **Instagram Marketing**

- ❖ Understanding Instagram
- ❖ The most effective method to do advertisng on Instagram
- ❖ Making Campany account
- ❖ Publising on Instagram
- ❖ Marketing Compaign
- ❖ Instragram advertisement
- ❖ Increase followers

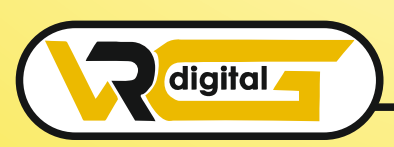

# **10** <sup>P</sup>LACING ADS GOOGLE SEARCH ENGINE (PPC)

- **❖** Google Adwords Overview
- ❖ Understanding inorganic query items
- ❖ Prologue to Google Adwords and PPC promoting
- Diagram of Microsoft Adcenter (Bing and Yahoo) Setting up Google Adwords accout

#### **Understanding adwords account structure**

- Crusades, Adgroups, Ads, Keywords, and so forth
- Sorts of Advertising effort Search, Display, Shopping and video
- ❖ Distinction between hunt and show battle

### **Understanding Adwords Algorithm**

- ❖ How does Adwords rank promotions
- Understanding Adwords calculation (Ad rank) in point of interest with cases
- ❖ What is quality score
- ❖ Why quality score is essential
- ❖ What is CTR?
- ❖ Why CTR is critical?
- **❖** Understanding offers

### **Making Search Campaigns**

- ❖ Sorts of Search Campaigns Standard
- All elements, dynamic pursuit and item posting
- ❖ Google trader focus
- ❖ Making our first inquiry battle
- Doing effort level settings
- ❖ Understanding area focusing on
- ❖ Distinctive sort of area focusing on
- ❖ What is offering technique CPC

### **Understanding distinctive sorts of offer procedure**

- ❖ Manual
- $\div$  Auto

#### **Propelled level offer techniques**

- lmprove CPC
- $\triangle$  CPA

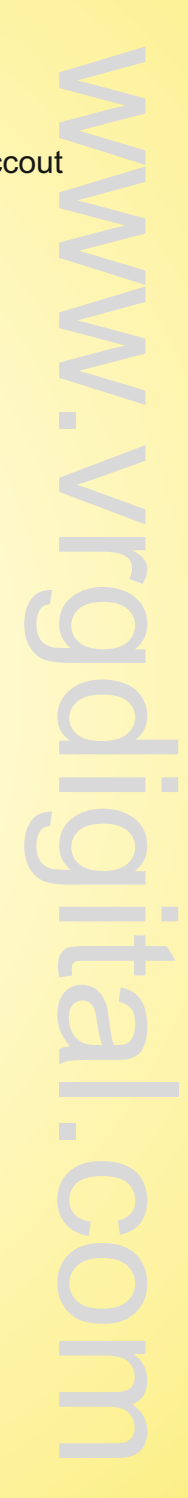

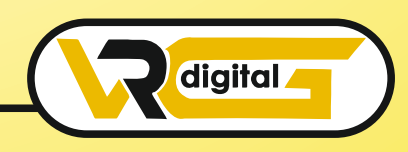

### **ONLINE DISPLAY** ADVERTISEMENT

❖ What is web promoting?

**11**

❖ Sorts of Online Advertising

### **Display Advertising**

- ❖ Pennant Advertisements
- **❖** Rich Media Promotions
- ❖ Pop ups and Pop under promotions

#### Relevant / Contextual publicizing

- ❖ In Text promotions
- ❖ In Image Promotions
- ❖ In Video Promotions
- ❖ In page advertisements
- ❖ What are payment modules?
- ❖ Organizations that give web promoting solution
- ❖ Following and measuring ROI of online Adv.
- ❖ Task on assigning assets to different web promoting stages
- ❖ Making Banner Ads Using Tools

**Placing your advertisement " on strategic places (Search result page) is no art but knowledge "**

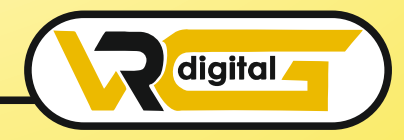

## **12** E-MAIL MARKETING

- ❖ Understanding Email marketing and its functions?
- ❖ Integrated Email Targeting
- ❖ Confronting challenges in sending mass messages
- ❖ Solutioning Challenges of messages
- Sorts of email promoting opt-in and mass messaging
- ❖ Knowing about email showcasing?
- ❖ Setting up email advertising account
- ❖ Best Stages to select in email showcasing
- ❖ Setting up records and web structure
- ❖ Making a show email
- ❖ What are automated assistants?
- ❖ Setting up automated assistants
- ❖ How to do mass messaging?
- ❖ Best practices to send mass messages
- Traps to arrive in inbox rather than spam organizer
- \* Top email showcasing programming's and a look at how to utilize them
- ❖ Enhancing ROI with A/B testing

www.vrgdigital.com

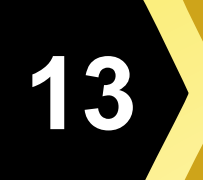

### **13 <sup>B</sup>LOGING ADSENSE**

- What is Bloging & Adsense
- ❖ How to get affirmed for ad sense?
- ❖ How to Join Google Network to Make Money?
- ❖ Cool trap to get adsense endorsement by Google
- Utilizing your adsense account interface
- ❖ Setting promotions on your website
- **Making website with our FREE subject**
- At that point we will share 1 mystery strategy Through which you will profit

with adsense

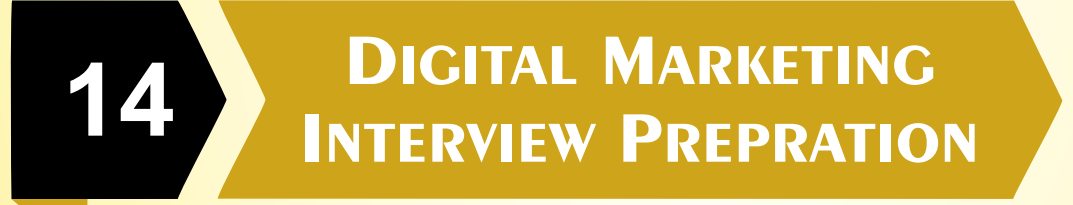

- $\div$  Gives yourself the ultimate advantage in a competitive job by market by strategically designing your resume
- ❖ Infographic resume special session for job seeker
- ❖ Your outstanding infographic resume toolkit
- Learn basics of infograph
- ❖ Learn to hold attention with bespoke text and design
- \* Knowledge about open source design software

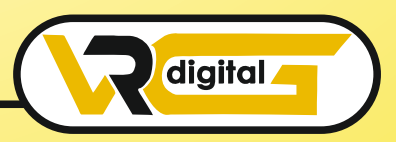

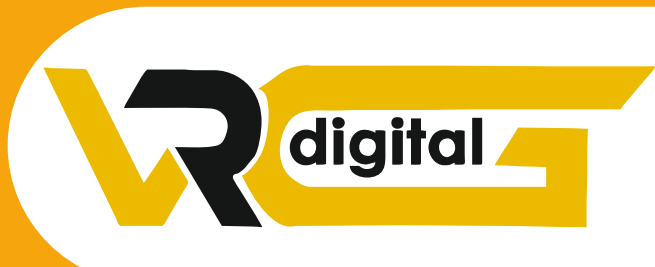

# **THANK YOU !** VRG Digital

### **All Digital Marketing Solution's under one roof**

## $\circledR$  +91 991 096 0657<br>+91 888 262 3648 : www.vrgdigital.com